## **MOOVIT** Horario y mapa de la línea M-107 de autobús

# **M-107** Aznalcóllar - Bormujos (Hptal) (Servicio A La Usa La [App](https://moovitapp.com/index/api/onelink/3986059930?pid=Web_SEO_Lines-PDF&c=Footer_Button&is_retargeting=true&af_inactivity_window=30&af_click_lookback=7d&af_reengagement_window=7d&GACP=v%3D2%26tid%3DG-27FWN98RX2%26cid%3DGACP_PARAM_CLIENT_ID%26en%3Dinstall%26ep.category%3Doffline%26ep.additional_data%3DGACP_PARAM_USER_AGENT%26ep.page_language%3Des%26ep.property%3DSEO%26ep.seo_type%3DLines%26ep.country_name%3DEspa%25C3%25B1a%26ep.metro_name%3DSevilla&af_sub4=SEO_other&af_sub8=%2Findex%2Fes%2Fline-pdf-Sevilla-3802-980385-94036975&af_sub9=View&af_sub1=3802&af_sub7=3802&deep_link_sub1=3802&deep_link_value=moovit%3A%2F%2Fline%3Fpartner_id%3Dseo%26lgi%3D94036975%26add_fav%3D1&af_dp=moovit%3A%2F%2Fline%3Fpartner_id%3Dseo%26lgi%3D94036975%26add_fav%3D1&af_ad=SEO_other_M-107_Aznalc%C3%B3llar%20-%20Bormujos%20(Hptal)%20(Servicio%20A%20La%20Demanda)_Sevilla_View&deep_link_sub2=SEO_other_M-107_Aznalc%C3%B3llar%20-%20Bormujos%20(Hptal)%20(Servicio%20A%20La%20Demanda)_Sevilla_View)<br>Demanda)

La línea M-107 de autobús (Aznalcóllar - Bormujos (Hptal) (Servicio A La Demanda)) tiene 2 rutas. Sus horas de operación los días laborables regulares son:

(1) a Av Andalucia La Farola (Ppal): 10:00 - 17:00(2) a Hospital San Juan de Dios: 11:00 - 15:00

Usa la aplicación Moovit para encontrar la parada de la línea M-107 de autobús más cercana y descubre cuándo llega la próxima línea M-107 de autobús

### **Sentido: Av Andalucia La Farola (Ppal)** 12 paradas VER [HORARIO](https://moovitapp.com/sevilla-3802/lines/M_107/94036975/6433580/es?ref=2&poiType=line&customerId=4908&af_sub8=%2Findex%2Fes%2Fline-pdf-Sevilla-3802-980385-94036975&utm_source=line_pdf&utm_medium=organic&utm_term=Aznalc%C3%B3llar%20-%20Bormujos%20(Hptal)%20(Servicio%20A%20La%20Demanda)) DE LA LÍNEA

Hospital San Juan de Dios

Venta Pazo (Gasolinera)

C/Cristobal Colon (Mercadona)(V)

Venta La Alegria Sanlucar M. (V)

Urb Ranchos Del Guadiamar (V)

Urb Encinares (V)

Av Andalucia Surtidor (V)

Av Andalucia La Farola

C Sevilla Iglesia

C/ Isaac Peral

C/ Cruz

Av Andalucia La Farola (Ppal)

#### **Horario de la línea M-107 de autobús**

Av Andalucia La Farola (Ppal) Horario de ruta:

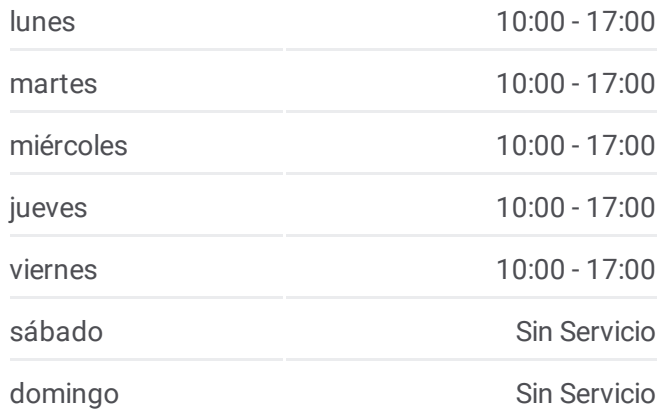

**Información de la línea M-107 de autobús Dirección:** Av Andalucia La Farola (Ppal) **Paradas:** 12 **Duración del viaje:** 46 min **Resumen de la línea:**

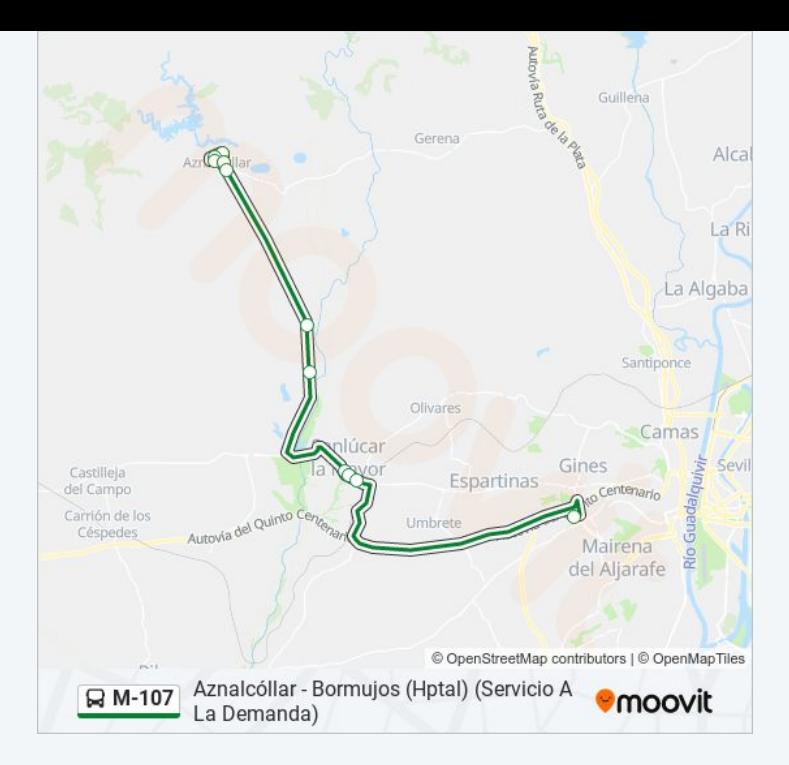

#### **Sentido: Hospital San Juan de Dios**

11 paradas VER [HORARIO](https://moovitapp.com/sevilla-3802/lines/M_107/94036975/6433535/es?ref=2&poiType=line&customerId=4908&af_sub8=%2Findex%2Fes%2Fline-pdf-Sevilla-3802-980385-94036975&utm_source=line_pdf&utm_medium=organic&utm_term=Aznalc%C3%B3llar%20-%20Bormujos%20(Hptal)%20(Servicio%20A%20La%20Demanda)) DE LA LÍNEA

Av Andalucia La Farola

C Sevilla Iglesia

C/ Isaac Peral

C/ Cruz

Av Andalucia Surtidor (I)

Urb Encinares (I)

Urb Ranchos Del Guadiamar (I)

Venta La Alegria (Frente)

C/Cristobal Colon (Mercadona)(I)

Venta Pazo

Hospital San Juan de Dios

#### **Horario de la línea M-107 de autobús** Hospital San Juan de Dios Horario de ruta:

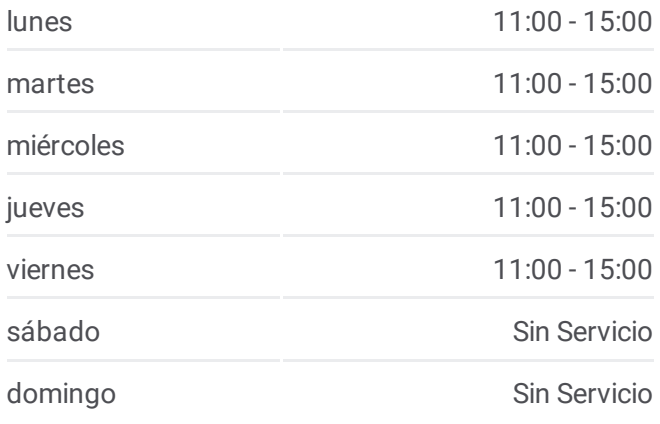

**Información de la línea M-107 de autobús Dirección:** Hospital San Juan de Dios **Paradas:** 11 **Duración del viaje:** 45 min **Resumen de la línea:**

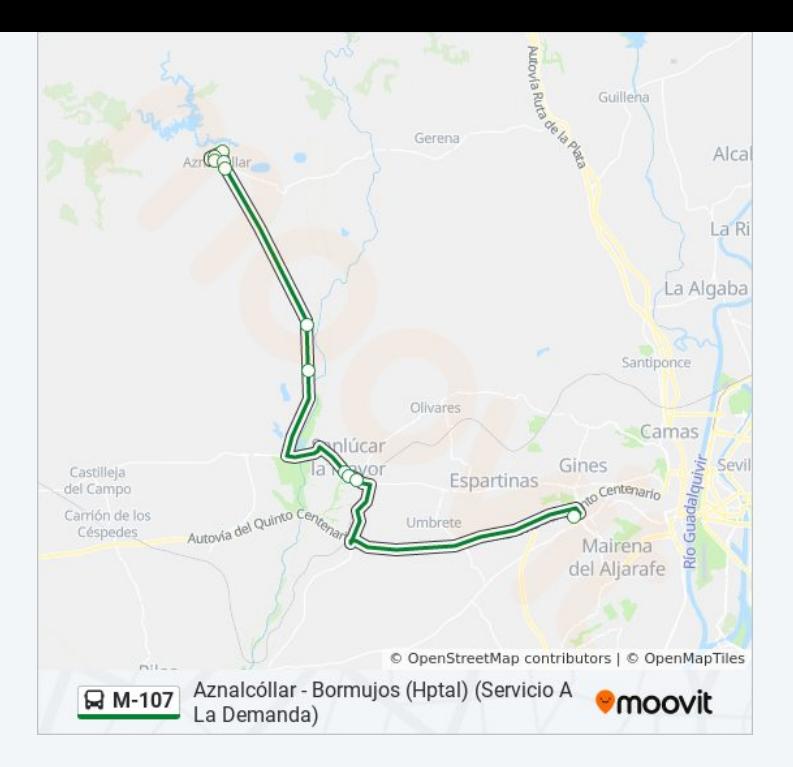

Los horarios y mapas de la línea M-107 de autobús están disponibles en un PDF en moovitapp.com. Utiliza [Moovit](https://moovitapp.com/sevilla-3802/lines/M_107/94036975/6433580/es?ref=2&poiType=line&customerId=4908&af_sub8=%2Findex%2Fes%2Fline-pdf-Sevilla-3802-980385-94036975&utm_source=line_pdf&utm_medium=organic&utm_term=Aznalc%C3%B3llar%20-%20Bormujos%20(Hptal)%20(Servicio%20A%20La%20Demanda)) App para ver los horarios de los autobuses en vivo, el horario del tren o el horario del metro y las indicaciones paso a paso para todo el transporte público en Sevilla.

[Acerca](https://moovit.com/es/about-us-es/?utm_source=line_pdf&utm_medium=organic&utm_term=Aznalc%C3%B3llar%20-%20Bormujos%20(Hptal)%20(Servicio%20A%20La%20Demanda)) de Moovit · [Soluciones](https://moovit.com/es/maas-solutions-es/?utm_source=line_pdf&utm_medium=organic&utm_term=Aznalc%C3%B3llar%20-%20Bormujos%20(Hptal)%20(Servicio%20A%20La%20Demanda)) MaaS · Países [incluídos](https://moovitapp.com/index/es/transporte_p%C3%BAblico-countries?utm_source=line_pdf&utm_medium=organic&utm_term=Aznalc%C3%B3llar%20-%20Bormujos%20(Hptal)%20(Servicio%20A%20La%20Demanda)) · [Comunidad](https://editor.moovitapp.com/web/community?campaign=line_pdf&utm_source=line_pdf&utm_medium=organic&utm_term=Aznalc%C3%B3llar%20-%20Bormujos%20(Hptal)%20(Servicio%20A%20La%20Demanda)&lang=es) de Mooviters

© 2024 Moovit - Todos los Derechos Reservados

**Mira los tiempos de llegada en tiempo real**

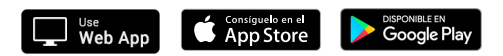